# Plotting in 3D and animation

<span id="page-0-0"></span>Dr. Mihail

October 2, 2018

Plots of 1D functions (e.g.,  $f(x) = x^2$ ) are trivially extended to 2D by using a second input y:  $f(x, y)$ . When the outputs of these functions is a scalar, we can visualize it in several different ways.

#### peaks

We will use use a built-in MATLAB function useful for demonstrating 3D plots called peaks. In particular, the version of peaks with three outputs: [x, y, z] = peaks(n); will generate an output (z) for every pair of x and  $v$ , on a grid of size  $n$ .

 $[x, y, z] = \text{peaks}(50);$ 

### $[x, y, z] = \text{peaks}(50); \text{surf}(x, y, z);$

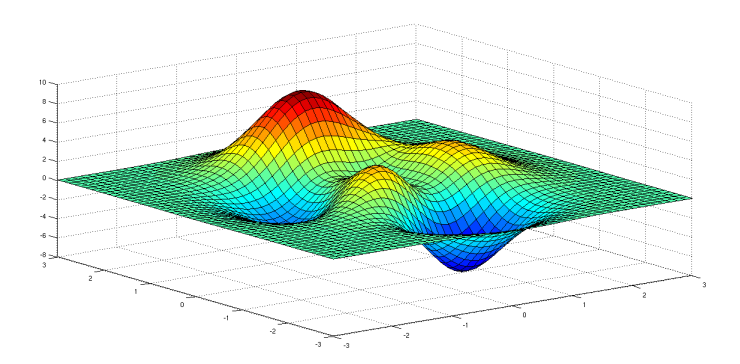

### $[x, y, z] = \text{peaks}(50); \text{contour}(x, y, z);$

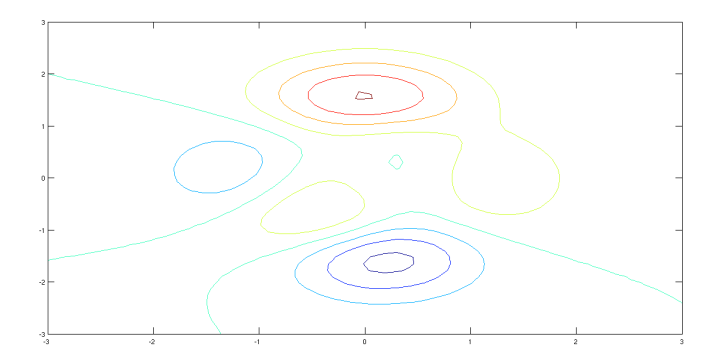

 $[x, y, z] = \text{peaks}(50); \text{contour}(x, y, z, 40);$ 

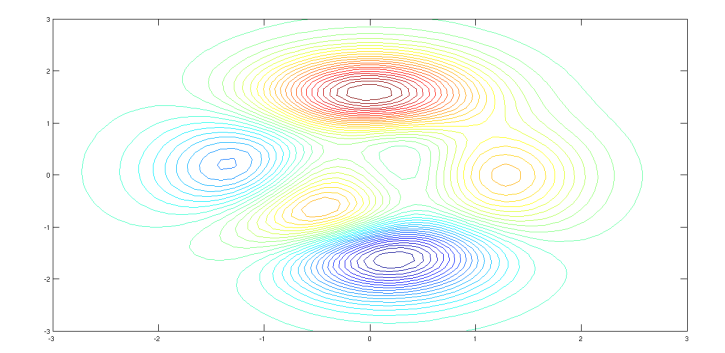

## Mesh plot

 $[x, y, z] = \text{peaks}(50); \text{mesh}(x, y, z);$ 

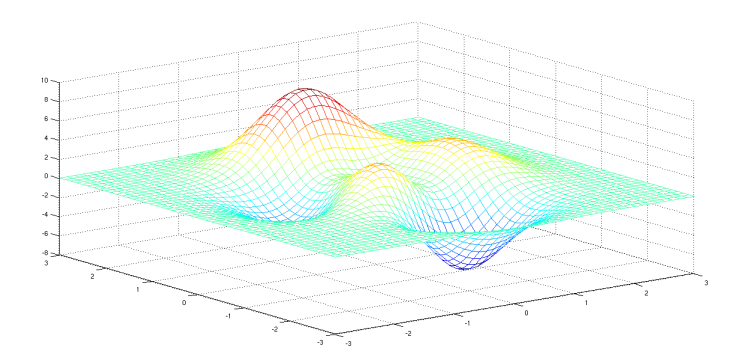

# Mesh with contour plot

### Mesh with contour

```
[x, y, z] = \text{peaks}(50); \text{meshc}(x, y, z);
```
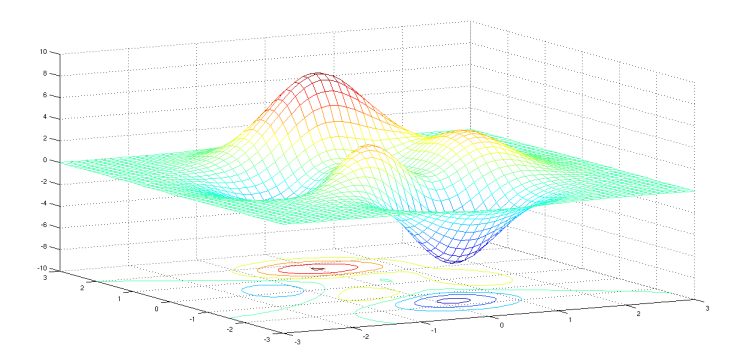

## $[x, y, z] = \text{peaks}(50); \text{plot3}(x(:), y(:), z(:));$

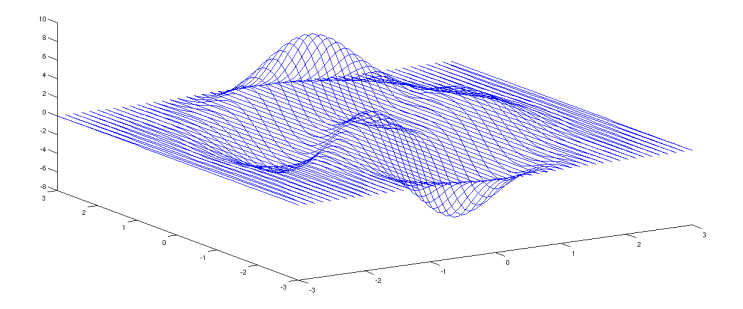

## Color codes

### Color coded image

 $[x, y, z] = \text{peaks}(50); \text{images}(z);$ 

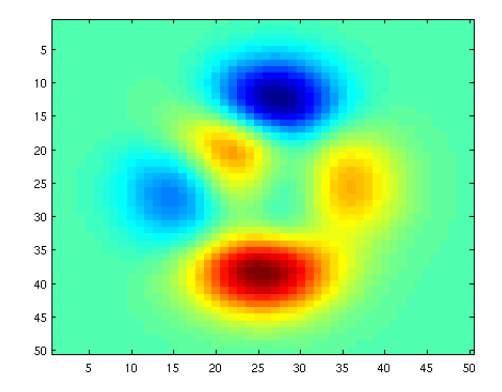

We know relative shape, but each color represents a number. We need to add the colorbar.

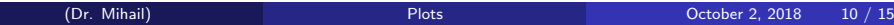

# Color codes

### Color coded image

### $[x, y, z] = \text{peaks}(50); \text{images}(z); \text{colorbar};$

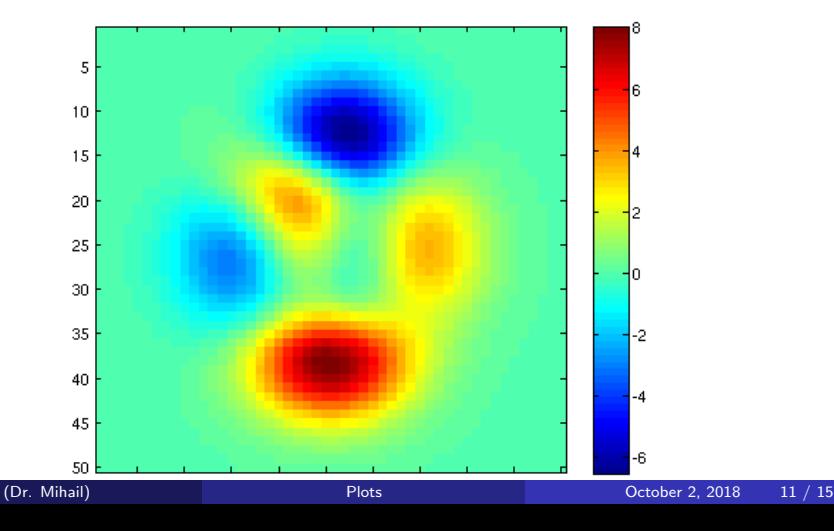

#### Basic idea

Plot several times a second with slightly different parameters (the ones you want to animate), cleaning the figure each frame. This naturally leads to the use of loops. The quadratic family of functions is:

$$
f(x) = ax^2 + bx + c
$$

Let's pick the values 2, 3 and 0 for  $a$ ,  $b$  and  $c$ :

$$
f(x) = 2x^2 + 3x
$$

#### $x =$  linspace(-5, 5, 100);  $y = 2*x.^2 + 3*x$ ; plot(x, y);

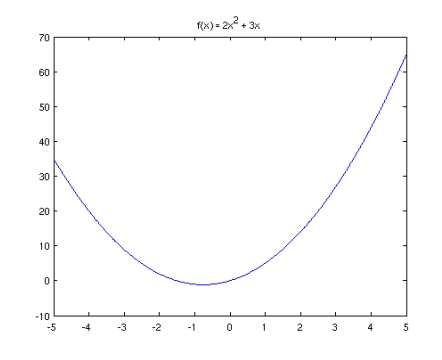

Let's animate  $a = 2$  above, from 1 to 3.

```
a = 1inspace(1, 3, 100); % 100 choices for a, between 1 and 3
x = linspace(-5, 5, 100); % x never changes
for one a = afigure(1);clf; % create and clear figure
   y = one_ax^x.^2 + 3*x; % new function for a specific a
  plot(x, y); % plot
  xlim([-5, 5]); % set x-limits
  ylim([-10, 100]); % set y-limits
  title([2a = 2, 2b] num2str(one_a)]); % set title
   pause(0.1); % pause one 10th of second each frame
end
```

```
c = 1inspace(-4, 15, 100);
x = linspace(-5, 5, 100); % x never changes
for one c = cfigure(1);clf; % create and clear figure
   y = 2*x.^2 + 3*x + one_c; % new function for a specific b
  plot(x, y); % plot
  xlim([-5, 5]); % set x-limits
  ylim([-10, 100]); % set y-limits
  title([{}'c = {}' num2str(one_b) '; in f(x) = 2*x^2 + 3*x + c']
   pause(0.1); % pause each frame
end
```